# **پژوهشهاي ژئومورفولوژي كمّي، سال ششم، شماره ،4 بهار 1397 صص. 88-102**

# **استخراج و شناسایی لندفرم های یخچالی با استفاده از روش شیگرا )مطالعه موردی سیرک های یخچالی سبالن(**

ابراهیم بهشتی جاوید- دانشجوی دکتری ژئومورفولوژی، دانشگاه محقق اردبیلی. فریبا اسفندیاری - دانشیار گروه جغرافیای طبیعی، دانشگاه محقق اردبیلی. شهرام روستائی- استاد گروه جغرافیای طبیعی، دانشگاه تبریز

پذیرش مقاله: 1396/03/09 تائید نهایی: 1396/11/20

# **چكيده**

**طبقه بندي لندفرم در حقيقت یک موضوع پژوهشي اصلي در ژئومورفومتري و علومي است كه تجزیه و تحليل كمي از سطح زمين دارند. لندفرمها كنترلكننده شرایط آستانه براي فرایندههاي ژئومورفولوژیک فعلي و دیگر فرایندهایي مثل ميكروكليما، اكولوژي و هيدرولوژي سطحي و غيره است. از این رو شناسایي دقيق آنها ميتواند كمک زیادي در زمينه مدیریت و برنامهریزي محيطي باشد. در این پژوهش با استفاده از روش شيگرا و سه الیه انحناي پالن، انحناي ميانگين و انحناي پروفایل، لندفرم هاي یخچالي)سيرک ها( دامنههاي شمالي سبالن مورد شناسایي قرار گرفته است. الیه مدل رقومي ارتفاعي زمين با قابليت تفكيک زميني 10 متر)تهيه شده از نقشه توپوگرافي 1:250000( به عنوان الیه پایه به منظور تهيه الیههاي انحنا استفاده شد. براي تعيين مقياس مناسب جهت قطعهبندي الیهها از نرمافزار ESP و همچنين از ابزار الحاقي آن در نسخه 8 نرمافزار ecognition استفاده شد با توجه به نتایج بدست آمده مقياس 44 براي قطعهبندي البه ها انتخاب شد. در ادامه كار با در نظر گرفتن مدل مفهومي پژوهش و اجراي آن در نرمافزار ecognition سيرکهاي یخچالي منطقه به همراه الیه خطالراسها شناسایي و استخراج شدند. مقایسه نتایج بدست آمده با بازدیدهاي ميداني انجام شده و تصاویر ماهوارهاي منطقه نشان ميدهد كه روش فوق توانسته تا درجه زیادي اهداف مورد نظر در پژوهش را برآورد سازد.**

**واژگان كليدي: لندفرمهاي یخچالي، سيرک، روش شيگرا، دامنه هاي شمالي، سبالن***.*

#### **مقدمه**

ژئومورفومتری علم تحلیل های کمی از سطح زمین و لندفرمها است(پایک ۱۹۹۵،؛ راسمن ۲ و همکاران، ۲۰۰۴). مورفومتری لندفرمها به خودی خود صرف نظر از استفاده یا عدم استفاده از داده های دیجیتالی به صورت منطقی به عنوان بخشی از ژئومورفولوژی کمی مطرح است(تورن"،۱۹۸۸؛ اسچیدگر"، ۱۹۹۱؛ لئوپلد<sup>ه</sup> و همکاران، ۱۹۹۵؛ رادس ٔ و تورن، ۱۹۹۶). 7 ایوانس )1972( اولین کسی بود که ژئومورفومتری را در دو شاخه ژئومورفومتری عمومی و ویژه تقسیم بندی کرد، در ژئومورفومتری ویژه بیشتر لندفرم ها و اشکال حاصل از فرایندهای ژئومورفیک همچون یخچالها و رواناب مورد بحث قرار میگیرد. در ژئومورفومتری تقسیمبندی زمین نگرشی برای انسجام بخشی و پیکربندی دادههای زمینی همچون مدل 8 رقومی ارتفاعی زمین است، توسط اشتقاق پارامترهای سطح زمین) LSPs )واحدهای زمینی شناخته شده در واحدهای فضایی گسسته طرحریزی میشوند(استروبل۲۰۰۸،°). شکل زمین همچون لندفرمها، در جریان سطوح آبی، انتقال رسوبات، تولید خاک و تعیین اقلیم در مقیاس های محلی و منطقهای اثر می گذارد، علاوه بر این پدیدههای طبیعی مثل پوشش گیاهی مستقیما توسط الگوی لندفرمها و موقعیت نسبی آنها در میان چشم اندازهها متاثر هستند(بلاش زینسکی ``، ۱۹۹۷؛ کوپس`` و همکاران، ۱۹۹۸؛ بلاشک و استروبل ۰٫ ۲۰۰۳). لندفرمها اگرچه اختلاف معناداری در علوم مختلف دارند، با این حال آنها ویژگیهای مورفولوژیکی و فیزیولوژیکی عمومی زمین را آشکار کرده و قادر هستند فهم فرایندهای فعال گذشته و فعلی روی زمین را بهتر کرده و اطالعات ارزشمندی را در رشتههای وابسته در مورد مشخصهها و پتانسیل زمین فراهم کنند(گرچک™، ۲۰۱۰: ۹).

استخراج نیمه اتوماتیک لندفرمها با استفاده از انواع مدلهای سطح زمین همچون، مدل رقومی ارتفاع زمین ۱۴ شیب و انحنا<sup>۱۵</sup> از مطالعات ویژه در ژئومورفولوژی، هیدرولوژی و علوم مشابه است(ایسانک<sup>۱۶</sup> و همکاران، ۲۰۱۰: ۱). ترسیم و طبقهبندی لندفرمها با استفاده از مدلهای سطح زمین به دلیل تغییرات طبیعی مرز بین لندفرمها از چالشهای اساسی در این علوم است(فیشر<sup>۱۷</sup> و همکاران، ۲۰۰۴؛ مارک و اسمیت<sup>۱۸</sup>، ۲۰۰۴). به طور کلی الگوریتمهای موجود برای بخش بندی زمین در دو گروه عمده تقسیم می شوند(رومستاد و اتزرمولر۲۰۱۲٬۹): حاشیه مبنا و ناحیه مبنا. الگوریتمهای حاشیه مبنا

- $<sup>1</sup>$  Pike</sup>
- 2 Rasemann
- $3$  Thorn
- 4 Scheidegger
- 5 -Leopold
- 6 -Rhoads
- 7 -Evans
- 8 Land-surface parameters
- <sup>9</sup> -Strobl
- 10 Blaszczynski
- $11$  Coops
- 12 Blaschke and Strobl
- 13 Gerçek
- 14 Digital elevation model
- $10 -$  slope and curve
- $16$  Eisank
- 17 -Fisher
- 18 Mark and Smith
- 19 -Romstad and Etzel müller

ساختار ناپیوستگیهای توپوگرافیک همچون شکستگیهای دامنه (برای مثال: گیلس و فرانکلین ٰ،۱۹۹۸، ماتسورا و آنیا<sup>۲</sup> ۲۰۱۲) یا شبکههای هیدرولوژیکی(برای مثال باند<sup>۳</sup> وهمکاران، ۲۰۰۰، مک میلان ٔ و همکاران ۲۰۰۴) سطح زمین را در قطعاتی مجزا تعیین میکنند. در مقابل الگوریتمهای ناحیه مبنا بخشبندی زمین را به وسیله ترکیب شبکهای از سلولها که از نظر مورفومتری به هم شبیه هستند، انجام میدهد(برای مثال میلیاریسیس <sup>م</sup> ۲۰۰۱). یکی از الگوریتمهای ناحیه مبنا که استفاده گستردهای در بخش بندی سطوح زمین دارد الگوریتم تقسیمبندی چندتحلیله(MRS<sup>۶)</sup> است(دراگوت و بلاشک<sup>۷</sup> ۲۰۰۶، ون اسلن و سیجموسبر گن $\wedge$ ۲۰۰۶) که در تحلیل $aای شی گرا از تصاویر ماهوارهای کاربرد دارد. تعیین حدود لندفرمها$ به وسیله تقسیم بندی سطح زمین)مانند الگوریتم MRS )و روشهای اتوماتیک در قطعات و نواحی مجزا با توجه به صرف زمان کم و دقتی که دارند کار جذابی است(ایسانک<sup>۹</sup> و همکاران،۲۰۱۴: ۲).

 در رابطه با طبقهبندی و شناسایی لندفرمها کارهای مختلفی انجام شده که به برخی از آنها در زیر اشاره شده است. رجبی و بیاتی )1387( لندفرم درههای یخچالی کوهستان سهند را بررسی کردند. بر اساس نتایج تحقیق در تعدادی از درههای کوهستان سهند شواهدی از توسعه یخچالهای درهای موجود است و در واقع درههای شمالی و غربی این توده کوهستانی در باالدست از ویژگی دره یخچالی برخوردارند. شایان و همکاران )1391( به ارزیابی کارایی شاخصهای ژئومورفومتریک در طبقه بندی لندفرمهای مناطق خشک با استفاده از روش وود<sup>۱۰</sup> پرداختند. در این تحقیق، کارایی روش وود در شناسایی و طبقهبندی لندفرمهای منطقه خشک کویر مرنجاب ارزیابی شد. نتایج طبقهبندی نشان داد سطوح دشتی و صاف با 49/8 درصد بیشترین سطح را به خود اختصاص داده و خطالراس و درهها در رده بعدی قرار دارند. مکرم و نگهبان)1393( لندفرمهای منطقه مرنجاب را طبقهبندی کردند. نتیجه پژوهش آنها به صورت نقشه لندفرمهای منطقه در 10 طبقه ارائه شد. بر اساس نتایج بیشترین نوع لندفرم در منطقه مورد مطالعه مربوط به آبراهه ) 32/19 %( و بعد از آن قله ها )25/36 %( بود.

لوسین و کلمنز `` (۲۰۱۱) در پژوهشی با استفاده از روش اتوماتیک شیگرا به طبقهبندی توپوگرافی زمین با استفاده از دادههای SRTM ۲ پرداختند. نتایج بدست آمده از پژوهش شباهت زیادی با الگوهای طبقهبندی موجود سراسری و منطقهای داشتند. ستویاتی ۱۳ و همکاران (۲۰۱۲) در پژوهشی لندفرمهای هیدرولوژیکی حوضه رودخانه پوناییار ۱<sup>۹</sup> را مورد مطالعه قرار دادند. در این پژوهش آنها از تکنیکهای سنجش از دوری و GIS استفاده کرده و در نهایت نقشه هیدروژئومورفولوژی منطقه را تهیه کردند. کاسوک<sup>۱۵</sup> و همکاران(۲۰۱۴) در پژوهشی به طبقه بندی شی *گ*را از تصاویر

- <sup>2</sup> Matsuura and Aniya
- $3$  Band
- 4 MacMillan
- 5 -Miliaresis,
- 6 -multiresolution segmentation
- 7 Drăguţ and Blaschke
- 8 Van Asselen and Seijmonsbergen
- <sup>9</sup> Eisank
- $10$  wood
- 11 Lucian and Clemens
- 12 Shuttle Radar Topography Mission
- 13 Sethupathi
- 14 Ponnaiyar
- 15 Kassouk

<sup>1</sup> - Giles and Franklin

ماهواره ای اسپات` به جهت نقشه کشی زمین شناسی و لندفرمهای آتشفشان های فعال سیمیرو در اندونزی پرداختند. نقشه بدست آمده از پژوهش الگوی با جزئیات زیاد از زمینشناسی و اشکال ژئومورفیک منطقه آتشفشانی بدست آورد در حالی که در نقشههای قدیمی موجود تنها ۱۱ واحد تعیین شده بودند. واز۲ و همکاران(۲۰۱۵) در پژوهشی شنزارهای موجود در دو منطقه مریخ را مورد مطالعه قرار داده و به صورت اتوماتیک، با استفاده از روش شیگرا نقشه های مربوط به آنها را نهیه کردند. پدرسن ؓ (۲۰۱۶) با استفاده از روش شیگرا لندفرمهای اًتشفشانی–یخچالی را مورد مطالعه و شناسایی قرار داد. او در این تحقیق الواها و دشتهای موجود در بخش جنوب غربی کشور ایسلند را مورد شناسایی قرار داده و نقشه آن را تهیه کرد.

در این مطالعه هدف ما شناسایی لندفرمهای یخچالی به خصوص سیرکهای یخچالی دامنههای شمالی سبالن است. این منطقه به دلیل شرایط اقلیمی و توپوگرافی که دارد در گذشته و حال به شدت تحت تاثیر فرآیندهای یخچالی و جنب یخچالی بوده است. وجود لندفرمهای یخچالی همچون سیرکها در این منطقه نشانگر همین مسئله است. وجود این لندفرمها در یک منطقه، نحوه گسترش، بزرگی و تراکم آنها میتواند بیانگر شدت استیالی دورههای سرد یخچالی در آنجا باشد. شرایط سخت توپوگرافی مناطق کوهستانی گاها به دلیل هزینه بر و زمانبر بودن، امکان دسترسی به تمام مناطق را نمیدهد تا بتوانیم تمامی این لندفرها را از طریق پیمایشهای میدانی شناسایی کنیم. در دامنه های شمالی سبالن به خاطر ارتفاع زیاد و توپوگرافی تند، دسترسی آسان به تمام مناطق آن امکانپذیر نیست. سبالن و بویژه دامنه های شمالی آن به دلیل گذراندن دوره های مختلف زمینشناسی، ارتفاع زیاد و اقلیمی که دارد دارای چندین سیرک یخچالی است. شناسایی موقعیت این سیرکها بویژه در مناطقی که امکان دسترسی زمینی را ندارند و یا مستلزم صرف هزینه باالی زمانی و مالی هستند دارای اهمیت زیادی است. از این رو استفاده از مدلهای خودکار و نیمه خودکار در شناسایی آنها می تواند روش مناسبی جهت پیمایش آنها باشد. در همین راستا برای شناسایی آنها از الگوریتم MRS و نسخه 8 نرمافزار Ecognition استفاد شده است.

#### **منطقه مورد مطالعه**

 منطقه مورد مطالعه در این تحقیق دامنههای شمالی سبالن در استان اردبیل است که در موقعیت '38 47° تا '54 47° شرقی و '11 38° تا '29 38° شمالی قرا گرفتهاست. توده کوهستانی سبالن دارای امتداد غربی شرقی بوده و از سه قله بلند آتشفشانی تشکیل شده است. بیشترین ارتفاع منطقه برابر با 4811 متر از سطح دریا است. شیب زمین در دامنه شمالی بسیار تند است. این توده کوهستانی از گدازههای آتشفشانی از نوع بازالت که در چندین مرحله بیرون ریخته تشکیل شده است(طالقانی ۱۳۸۸: ۸۱). فعالیت سبلان در پلیوسن و کواترنر و در دو مرحله یکی قبل از کالدرا شامل آندوزیت و دیگری بعد از کالدرا متشکل از لاتیت کوارتز و داسیت صورت گرفته است (دیدون و ژارمن۴ ، ۱۹۷۶: ۲۴). با توجه به نقشه اقلیمی استان اردبیل)همتی ، 1386( منطقه کوهستانی سبالن دارای اقلیم مدیترانه ای است. این منطقه به خاطر ارتفاع زیاد و بهرمندی از رطوبت دریای خزر و بادهای غربی اغلب سال پوشیده از برف است)طالقانی :1388 82(. بر اساس آمار ایستگههای بارانسنجی و هواشناسی منطقه(مشگین شهر، قینرجه، موئیل، مشیران) میانگین بارش سالانه بین ۴۰۰ تا ۵۰۰ میلیمتر برآورد می شود. این منطقه در دورههای مختلف یخچالی مانند وورم به شدت تحت تاثیر شکلزاییهای یخچالی بوده است. کاربری زمین در بخشهای هموار و پای کوهی سبالن عمدتا از نوع باغ و زمینهای کشاورزی است ولی در مناطق مرتفع اغلب زمینها کاربری مرتع دارند.

<sup>-</sup> spot satellite<sup>'</sup>

Vaz- $\mathrm{v}$ 

Pedersen-<sup>r</sup>

Didon et Germain-<sup>2</sup>

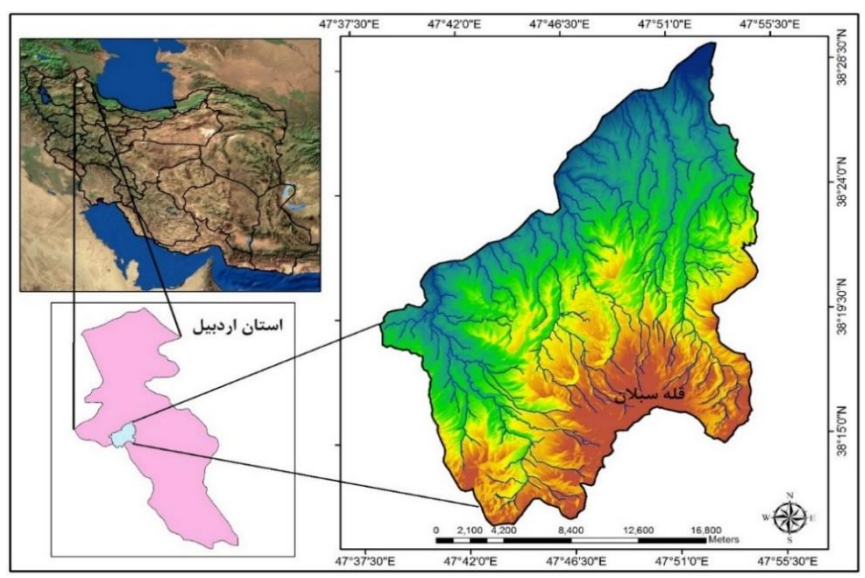

**شكل شماره :1 نقشه موقعيت منطقه مورد مطالعه**

# **مواد و روش**

 در این مطالعه از الیه مدل رقومی ارتفاعی زمین و داده های مشتق شده از آن جهت استخراج لندفرمهای یخچالی استفاده شده است. برای تهیه الیه مدل رقومی ارتفاعی از نقشههای توپوگرافی 1:25000 منطقه استفاده شده است. انحنای پروفایل'، انحنای پلان و انحنای میانگین<sup>۲</sup> سه لایه مهم مورد استفاده در این پژوهش هستند. در ادامه به نحوه تهیه الیههای مذکور پرداخته شده است.

# **تهيه مدل رقومي ارتفاعي**

در این پژوهش برای ساخت مدل رقومی ارتفاعی از نقشههای 1:25000 منطقه استفاده شده است. برای این کار در محیط نرمافزار Arcmap و با استفاده از داده هایی همچون خطوط تراز، نقاط ارتفاعی و شبکه آبراهه اقدام به ساخت dem شد. یکی از نکات اساسی در تهیه مدل رقومی ارتفاعی تعیین اندازه مناسب سلولهای و به عبارت قدرت تفکیک زمینی الیه است. در همین راستا چهار مدل رقومی ارتفاعی با سلولهای 10×،10 15×،15 20×20 و 30×30 متری تهیه شد. برای تعیین میزان خطای مدلهای ارتفاعی تهیه شده و انتخاب اندازه سلول مناسب با کمترین خطا از روش خطای جذر میانگین مربعها" (RMSE) استفاده شده است(رابطه شماره ۱).

$$
RMSE = \sqrt{\frac{1}{N} \sum_{i=1}^{N} (x_i - \hat{x}_i)^2}
$$
 :

سیزان خطا،  ${\rm N}$  تعداد دادههای آماری ،  $\chi_i$  داده های حاصل از اندازهگیری و  $\widehat{\chi}_i$  دادههای واقعی را نشان RMSE میدهد)عاشورلو و همکاران :1387 50(. RMSE میزان خطای بین دو مجموعه داده را اندازه گیری میکند. این پارامتر معموالً مقادیر پیش بینی شده و مقادیر اندازهگیری شده را با یکدیگر مقایسه میکند. در این پژوهش از بین 3120 نقطه ارتفاعی حدود یک سوم آنها)1040 نقطه ارتفاعی( در تهیه مدل ارتفاعی دخالت داده نشد و به عنوان داده های صحیح جهت ارزیابی خطا با دادههای پیش بینی شده در مدل ارتفاعی تهیه شده مورد استفاده قرار گرفت. نتایج ارزیابی خطا در چهار مدل ارتفاعی تهیه شده به صورت جدول شماره 1 ارائه شده است. با توجه به اطالعات جدول در نهایت مدل ارتفاعی با اندازه سلول 10 متری به خاطر خطای کمتر برای این پژوهش انتخاب شد.

profile curvature -  $'$ 

<sup>-</sup> plan curvature and mean curvature<sup>Y</sup>

<sup>-</sup> Root Mean Square Error<sup>®</sup>

| بعوت فليسترجع فالمستول بالمرامية مليق للربية مليون المنافر المستول المتعاطي الرائمة للمحا |              |       |              |             |
|-------------------------------------------------------------------------------------------|--------------|-------|--------------|-------------|
| $T \cdot \times T \cdot$                                                                  | <b>T+×2+</b> | ۱۵×۱۵ | <b>۰۰×۱۰</b> | اندازه سلول |
| ∗۵۵                                                                                       | 467          | 5/7   | ۴/۱۵         | خطای RMSE   |

**جدول شماره :1 خطاي جذر ميانگين مربعها براي مدل ارتفاعي**

# **الیه هاي انحناي پروفایل، پالن و انحناي ميانگين**

در شناسایی سیرکهای یخچالی داشتن این سه الیه دارای اهمیت فراوانی است با توجه به مورفومتری که آنها دارند وجود هر کدام از این الیهها برای استخراج سیرکها الزم و ضروری است. الیه انحنای پروفایل در واقع انحنای دامنه را در جهت شیب دامنه و عمود بر خطوط منحنی تراز نشان میدهد. در این پارامتر سلولهای با ارزش عددی منفی نشانگر مناطق برجسته و محدب و اعداد مثبت نشان دهنده مناطق فرورفته و مقعر است. همچنین مناطق با ارزش عددی صفر نشانگر مناطق بدون انحنا و مستقیم است(شکل ۲). با توجه به این امر در این لایه مناطقی با ارزش عددی مثبت می تواند موقعیت سیرکها را به ما نشان بدهد. الیه انحنای پالن انحنای دامنه را در جهت عمود بر الیه انحنای پروفایل و در راستای منحنی های تراز نشان می دهد. در این الیه اعداد مثبت نشانگر مناطق محدب و برجسته و اعداد منفی نشانگر مناطق مقعر و فرورفته هستند(شکل ۲). در این لایه اعداد منفی میتواند نشانگر موقعیت سیرکها باشد. در لایه انحنای میانگین نیز اعداد مانند الیه انحنای پالن هستن، اعداد منفی مناطق مقعر و اعداد مثبت مناطق محدب و برجسته را نشان میدهند.

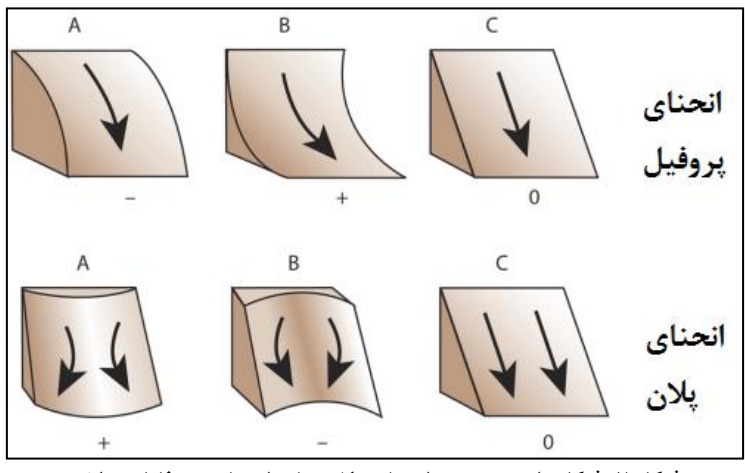

**شكل :2 شكل دامنه و جهت انحنا در الیه هاي انحناي پروفایل و پالن**

 با توجه به مطالب گفته شده و مورفومتری سیرکهای یخچالی برای استخراج آنها الیههای انحنای پروفیل، انحنای پالن و انحنای میانگین تهیه شدند. یرای انجام این کار از محیط نرمافزار SAGA استفاده شد. اشکال شماره 3 تا 5 سه الیه اطالعاتی فوق را نشان میدهد.

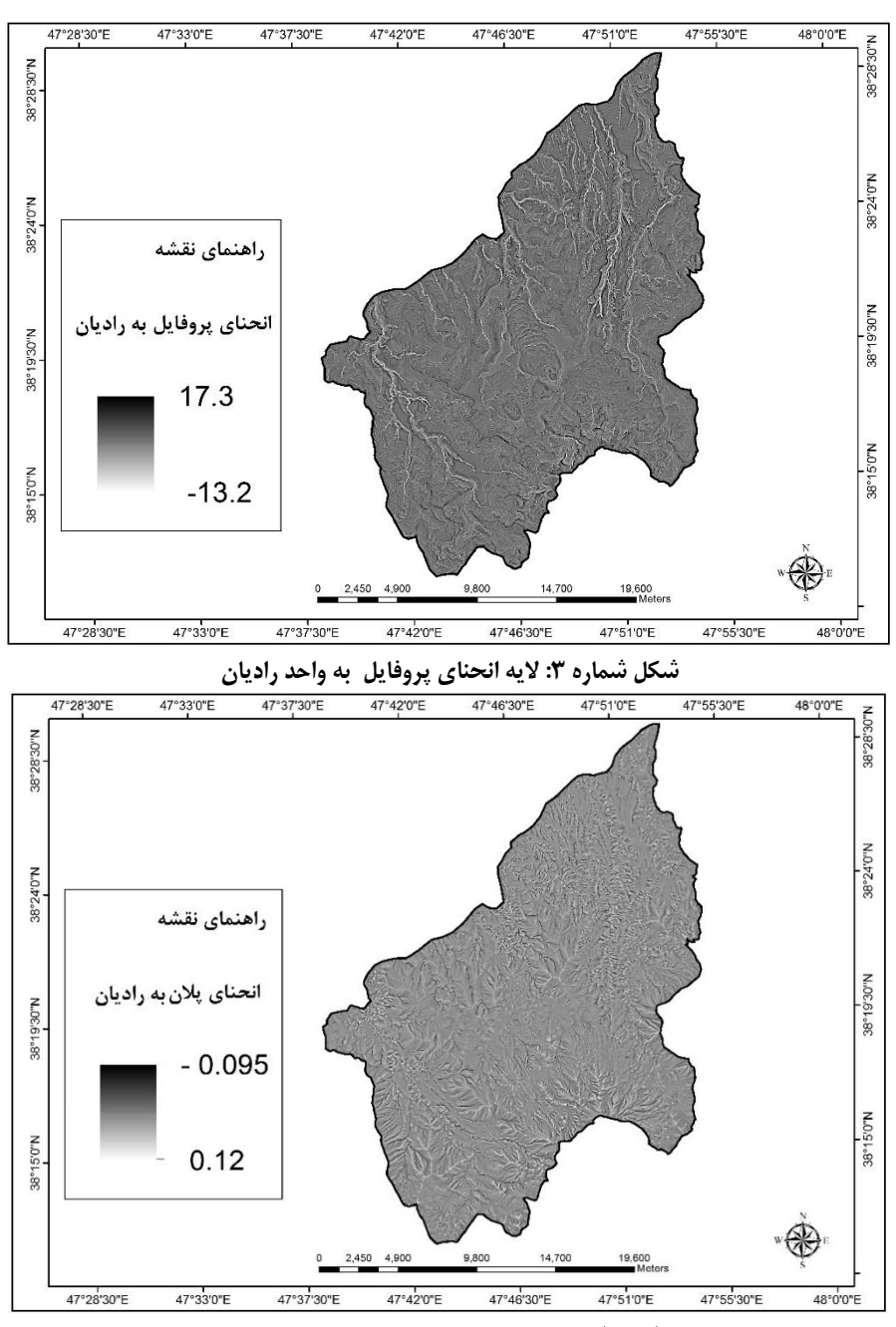

**شكل شماره :4 الیه انحناي پالن به واحد رادیان**

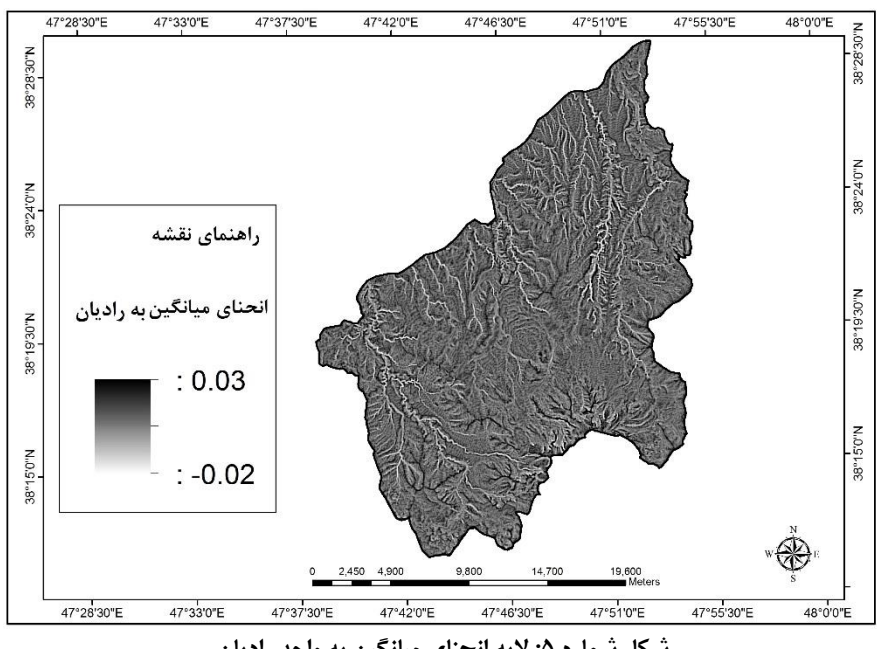

**شكل شماره :5 الیه انحناي ميانگين به واحد رادیان**

# **روششناسي**

روشهای نیمه اتوماتیک به رویه اتوماتیک استخراج فرایندپایه لندفرمها اشاره دارد. این روشها عمدتا به روشهای طبقه بندی نظارت نشده همچون طبقهبندی پیکسلپایه، تحلیلهای مدل رقومی ارتفاعی، الگوریتمها، مدلسازیهای هیدرولوژیکی و تحلیلهای شی گرا مربوط میشوند(نابیل و مواواد'، ۲۰۱۴: ۴۲). در این پژوهش برای طبقهبندی و استخراج لندفرمها از روش شیگرا و نسخه 8 نرمافزار Ecognition استفاده شده است. روش طبقه بندی شیگرا به عنوان روشی جامع در تعریف پدیدهها، از هر دو دسته اطلاعات مکانی پیکسل پایه و ناحیهپایه در کنار دادههای طیفی در فرآیند طبقهبندی استفاده می نماید. در این روش اطالعات بسیار زیادی میتواند بر اساس اشیاء تصویری استخراج شوند، عالوه بر تن، شکل، بافت و زمینه از سایر الیههای اطالعاتی اشیاء استفاده میشود. استفاده از این اطالعات منجر به تمایط معنایی بهتر و صحیحتر و موجب ایجاد نتایج بخصوصی در زمینه تحقیق میشود)اکوگنیشن، 2012(. روش شیگرا سلولهای یک تصویر را با توجه به اطالعات طیفی، بافت و زمینه در شیهای همگن خوشهبندی میکند که این اشکال طبقه بندی شده می توانند ژئومورفولوژیکی باشند)سیجمونبرگ، 2012(. شیء میتواند به صورت گروهی از پیکسلهای همگن از نظر خصوصیات طیفی و مکانی تعریف شود که مقدم بر سگمنتسازی تصویر میباشند، بنابراین، تحلیل تصویر در الگوی شیءگرا به صورت تحلیل تصویر در فضای شیء نسبت به فضای پیکسل میباشد، و اشیاء نسبت به پیکسلها میتوانند بهعنوان عنصر اولیه استفاده شوند. سگمنتسازی تصویر یک تکنیک اولیهای است که میتواند به منظور تبدیل تصویر به چندین شیء استفاده شود. در مقایسه با پیکسل، شیء عالوه بر ارزشهای طیفی، از چندین ویژگی دیگر مثل شکل، بافت و ریخت در تحلیل تصویر استفاده میکند. از مزایای این روش این است که کاربر میتواند در مقیاس بزرگ اشیاء ای که مدنظر ندارد را حذف کرده و بر روی اشیاء مورد نظر تمرکز کند. عالوه بر آن با ایجاد اشیاء در سطوح مختلف، رابطه پدر- فرزندی جهت بهبود/ آشکارسازی در فرایند استخراج استفاده شود (بلاشکا،۲۰۱۰).

در این روش بحث قطعهبندی الیهها و ایجاد شیهای همگن اولیه بسیار حائز اهمیت است. این موضوع ارتباط مستقیمی با مقیاس انتخاب شده برای قطعهبندی لایهها و همچنین اندازه اشکال مورد نظر دارد. برای تعیین مقیاس مناسب در این

پژوهش از ابزار الحاقی ESP به نرمافزار Ecognition اسفاده شده است. مراحل اجرای روش و تهیه الیهها به صورت مفصل در ادامه آورده شده است.

در این پژوهش ما به دنبال استخراج سیرکهای یخچالی دامنههای شمالی سبالن هستیم. این منطقه به دلیل ارتفاع زیاد، رطوبت زیادی دریافت میکند که عمده بارشهای آن به شکل برف بوده و برای تشکیل سیرکهای یخچالی و یخچالها مناسب است. سیرکھا از غالبترین لندفرمهای فرسایش یخچالی هستند(امبلتون و هاماند٬ ۱۹۸۸). بر اساس نظر ایوانس)2004:154( سیرکها چالههای شکل یافته در محل تغذیه یخچالها در کوهستان هستند که توسط دامنههای پرشیب قوسی محدود شدهاند. با توجه به مورفومتری یک سیرک میتوان گفت این نوع از اشکال یخچالی شکل کاوی را در هر دو جهت انحنای پلان و انحنای پروفایل دارا بوده و بین صدها متر تا چندین کیلومتر اندازه دارند(گلاسر و بنت'، 2004(. این اشکال به طور عمومی از یک ستیغ سیرک، دیوارهای تند و کف سیرک که عمدتا توسط یک دریاچه پوشیده شده تشکیل شدهاند. با توجه به دانش موجود در مورد مورفومتری سیرکها، نحوه استخراج این اشکال را می توان به صورت شکل شماره 6 فرمولبندی کرد.

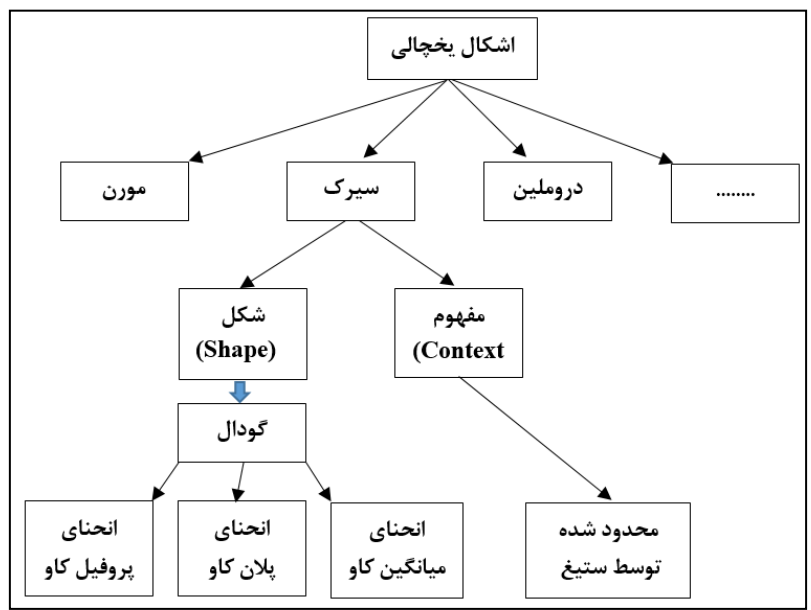

**شكل شماره :6 مدل مفهومي پژوهش)ایسانک و همكاران، :2010 4(**

 تعیین آستانه مقیاس پارامتری بسیار مهم برای جداسازی شیهای مختلف در یک تصویر است، اندازه مقیاس تعیین شده برای سگمنتسازی تاثیر مستقیمی در اندازه اشکال استخراج شده دارد. برای تعیین مقیاس مناسب جهت جداسازی شیها از روش آزمایش و خطا استفاده میشود)گرچک:2010، 115(. مشخص کردن آستانه مقیاس مناسب برای تعیین شیهای همگن در روش شیگرا جهت سگمنتسازی و استخراج لندفرمها بسیار پراهمیت است. احتماال بهترین روش 3 برای تعیین مقیاس مناسب جهت سگمنتسازی دادهها روش واریانس موضعی است. این روش در اصل برای تعیین مقیاس در تجزیه و تحلیل تصاویر توسعه یافته است(وودکوک و استراهلر۲، ۱۹۸۷). دراگوت و همکاران(۲۰۱۰) برای ارزیابی دینامیک واریانس از یک سطح مقیاس به سطحی دیگر نرخ تغییرات واریانس موضعی)LV-ROC )را معرفی کردند. به وسیله تفسیر آستانهها و قلههای اصلی در نمودار LV-ROC میتوان مشخصات مقیاس را نسبت به مشخصه دادهها در

Embleton and Hamann-

Glasser and Bennett -  $\frac{1}{2}$ 

local variance-

Strahler  $\&$  Woodcock- $\frac{1}{2}$ 

یک سطح چشمانداز پیدا کرد)دراگوت و همکاران، ،2010 163(. منحنی فوق برای منطقه مورد مطالعه با استفاده از نرم افزار ESP در 100 سطح مقیاس تهیه شد، تفسیر منحنی فوق)شکل شماره 7( برای منطقه نشان میدهد که مقیاسهای ،5 9،11 و 36 بهترین تناسب را برای سگمنتسازی دارند. با توجه به نوع لندفرمهای استخراجی و همچنین انجام فرآیند آزمایش و خطا مقیاس 36 به عنوان مقیاس بهینه جهت سگمنتسازی دادهها انتخاب شد.

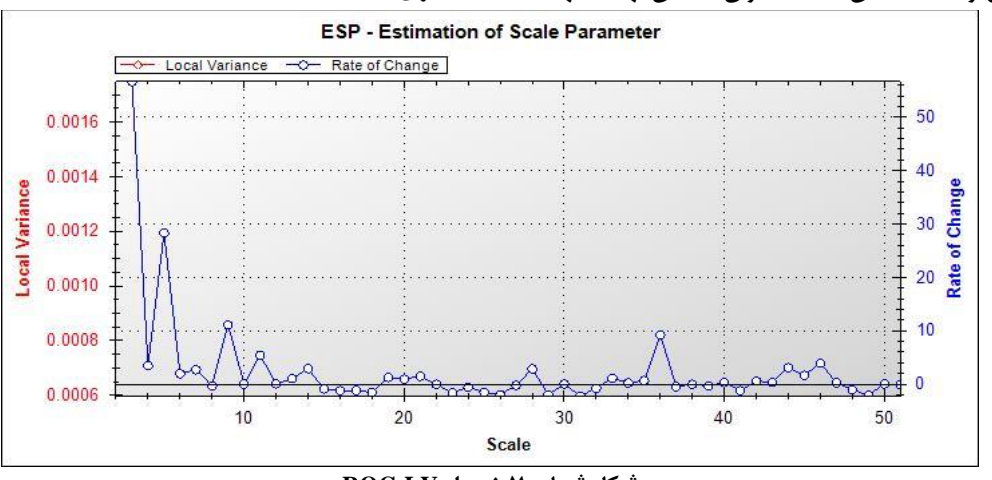

**شكل شماره :7 نمودار LV-ROC**

### **استخراج لندفرمها**

استخراج موقعیت خطالراسها و ستیغ ها در تعیین و شناسایی سیرکها بسیار حائز اهمیت است. با توجه به مورفومتری که این عوارض دارند برای طبقهبندی خطالراسها از اشکال محدب در الیهها استفاده شد. به طور عمومی، شکل تحدب در خطالراسها به وسیله ارزشهای مثبت در انحنای میانگین و انحنای پالن مشخص میشود. برای انجام اینکار و سگمنتسازی الیهها از محیط نرمافزار Ecognition و الگوریتم MRS استفاده شد. این الگوریتم پرکاربردترین روش شناسایی در رویکرد جز به کل است(باتز و اسخاپ'،۲۰۰۰: ۱۴). در این روش، فرآینده قطعهبندی با یک پیکسل یا شیء آغاز میشود و به تکرار در چندین مرحله برای رسیدن به واحد شکل بزرگتر) لندفرم( امتزاج و ترکیب میشود و این تکرار تا زمانی ادامه می یابد که از آستانه تعریف شده تجاوز نکند)پورباقرکردی و همکاران :1394 377(. با انجام این کار و تعریف ویژگیهای مورفومتری خطالراسها و انجام مقایسه نتایج از طریق بازدیدهای زمینی الیه خطالراسها به دست آمد)شکل شماره ۸).

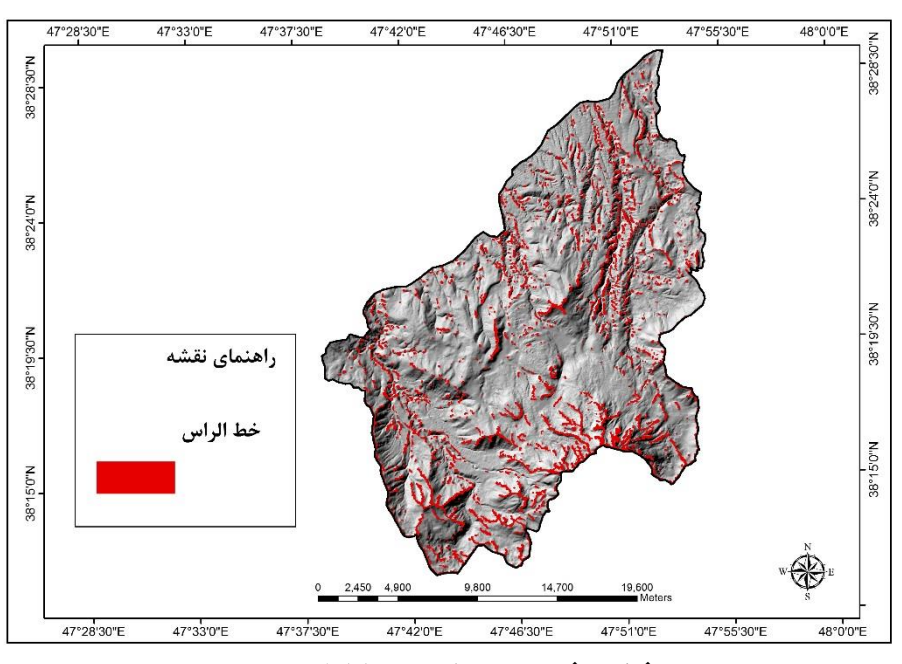

**شكل شماره :8 الیه خطالراس ها** 

 با توجه به مدل مفهومی ارائه شده در شکل 2 ، قوانین مربوطه در محیط نرمافزار Ecognition تعریف شد و در نهایت موقعیت سیرکها با توجه به مورفومتری که دارند)با توجه به شکل 2( و تعریف این ویژگی های مورفومتریک به الیه در محدوده مورد مطالعه استخراج شدند. شکل شماره 9 نمایی از نرمافزار Ecognition را نشان میدهد. در مرحله بعد از نتایج گرفته شده به صورت فایلهای وکتوری خروجی گرفته شد و در محیط نرمافزار Arcgis نقشه سیرکها و خطالراسها به صورت شکل شماره 10 تهیه شد.

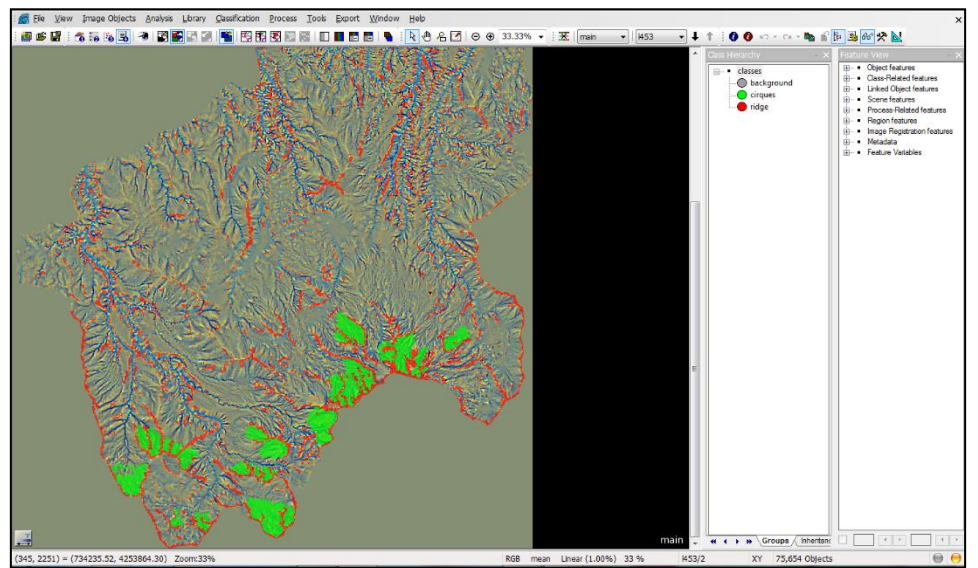

**شكل :9 نمایي از نرمافزار Ecognition** 

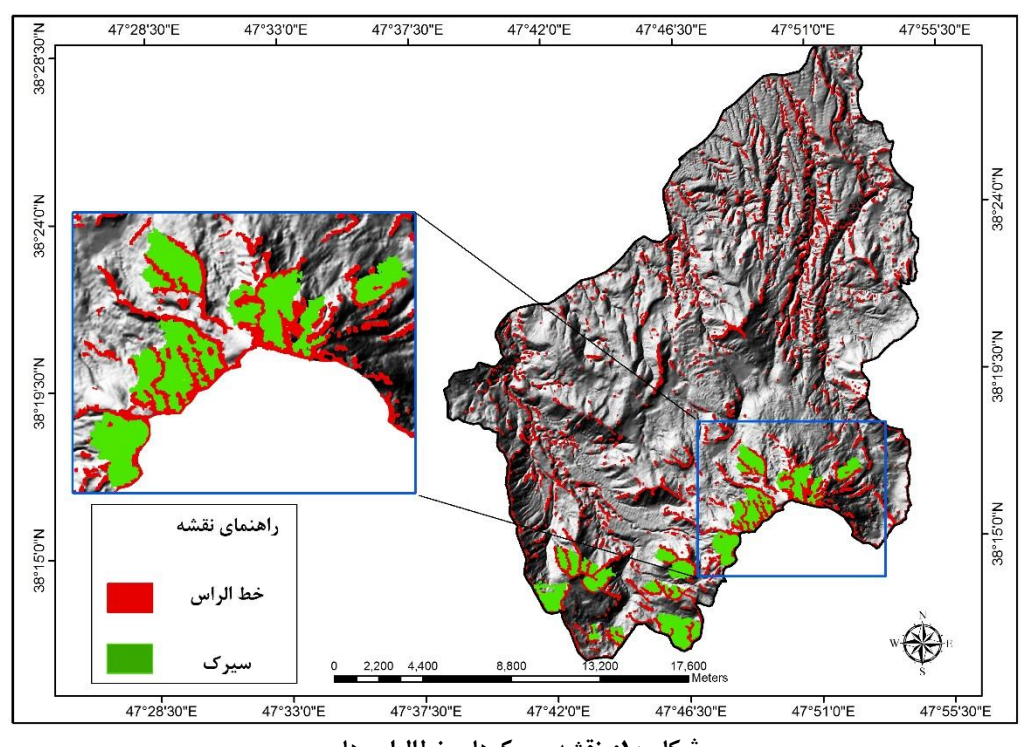

**شكل :10 نقشه سيرکها و خطالراسها** 

#### **نتيجهگيري**

 در این پژوهش با رویکردی نیمه اتوماتیک با استفاده از روش شیگرا سیرکهای یخچالی دامنههای شمالی سبالن استخراج شدند. نتیجه کار به صورت نقشهای که موقعیت سیرکها را نشان میدهد ارائه شد)شکل 11(. با توجه به مورفولوژی که سیرکها دارند و تعریف این ویژگیها در محیط نرمافزار، سیرکها شناسایی شدند. در این منطقه ما 24 نقطه را شناسایی کردیم که از نظر مورفومتری تعریف شده به عنوان سیرک یخچالی تعیین شدند. اندازه این سیرکها بین ۳۱ هکتار تا ۵۸ هکتار در نوسان است. تمامی این سیرک ها در ارتفاع بالای ۳۸۰۰ متری واقع شدهاند. جهت عمده دامنهها در آنها به سمت شمال و شمال غرب است.

 مقایسه نتایج بدست آمد با بازدیدهای میدانی انجام شده و تفسیر بصری تصاویر ماهوارهای IRS با قدرت تفکیک 24 متر و earth Google نشان میدهد که تا درجه زیادی روش فوق توانسته اهداف مورد نظر در پژوهش را برآورد سازد. ما برای مقایسه نتایج کار با واقعیت اقدام به انجام بازدیدهای میدانی از مناطق شناسایی شده کردیم. تصاویر تهیه شده از این سیرک ها و مقایسه با نتیجه بدست آمده از نرمافزار بیانگر دقت قابل قبول و توانایی خوب نرمافزار در استخراج لندفرمها بوده است. در شکل شماره 11 نمونه ای از مقایسات انجام شده بین تصویر ماهوارهای، عکس تهیه شده از بازدید میدانی و خروجی نرمافزار نشان داده شده که بیانگر انتطباق نتایج با برداشتهای زمینی است. بین را به عنوان

 در این پژوهش ما سعی کردیم با استفاده از یک روش نیمهاتوماتیک و دادههای زمینی سیرکهای یخچالی شمال سبالن را شناسایی کنیم. مسئله اساسی که در استخراج لندفرمها باید مد نظر قرار داد شناخت مورفومتری آنها، تعریف این مشخصه در نرمافزار و بدست آوردن مقیاس بهینه برای سگمنتسازی است. در واقع تجربه و تخصص کاربر در این روش به عنوان روشی نیمه اتوماتیک بسیار حائز اهمیت است. از مشکالت پیشروی این پژوهش نبود دادههای با دقت زمینی باال بود. داشتن مدل رقومی ارتفاعی باال همچون 2 متر و 5 متر قابلیت استخراج لندفرمها را بسیار بهبود بخشیده و امکان تعیین حدود و مرزبندی لندفرمها با دقت باالیی صورت میگیرد. با این همه مقایسه خروجیهای بدست آمده با برداشت های میدانی تا حدود خیلی زیادی قابل قبول است و می توان گفت نرم افزار از قابلیت مناسبی در این زمینه برخوردار است نمونه کارهای انجام شده توسط محققینی همچون ایسانک و همکاران)2010(، راجش و همکاران)2011( و ساها و همکاران)2011( در زمینه شناسایی سیرکهای یخچالی و سایر لندفرمها نیز بیانگر همین امر است.

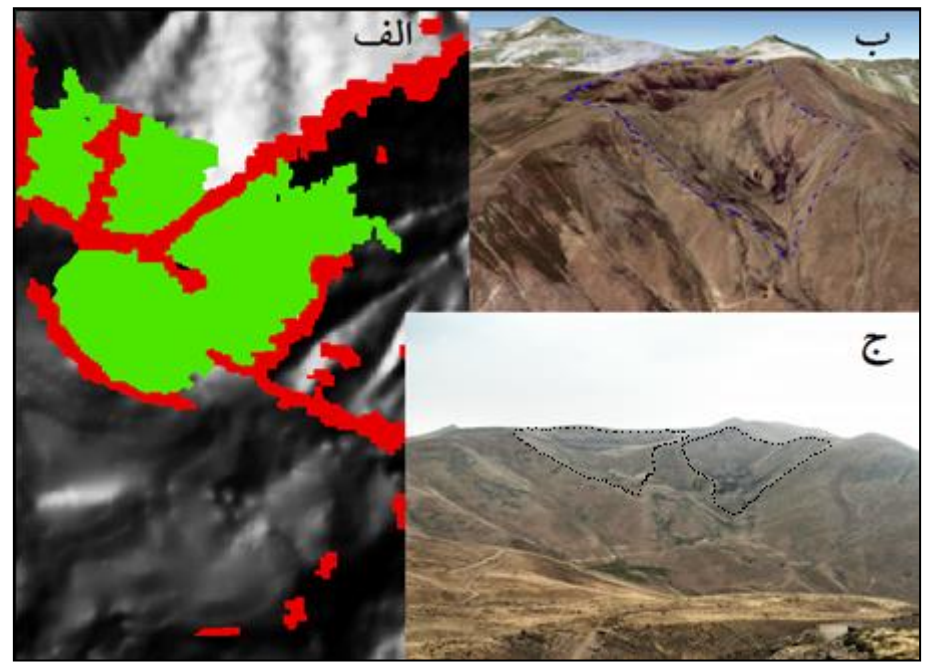

**شكل :11 الف( نمونه اي از سيرک هاي استخراج شده با نرم افزار، ب( تصویر ماهواره اي ج(بازدید ميداني**

### **منابع**

- .1 پورباقر کردی سیدمهدی، قنواتی عزت اهلل، کرم امیر، صفاری امیر)1394( کاربرد روشهای قطعهبندی تصاویرطیفی در شناسایی و جدا سازی مخروط افکنههای حوضه یزد-اردکان، مجله پژوهش های جغرافیای طبیعی، دوره ۴۷، شماره ۳، پاییز ۱۳۹۴، صفحه ۳۶۷–۳۸۳ .
- .2 رجبی معصومه، بیاتی مریم)1387(، بررسی لندفرم درههای یخچالی مطالعه موردی: درههای یخچالی کوهستان سهند، پژوهشهای جغرافیایی : تابستان 1387 , دوره 40 , شماره 64 ; از صفحه 105 تا صفحه .121
- .3 سیاوش شایان، مجتبی یمانی، منوچهر فرج زاده، علی احمدآبادی، )1391(، طبقه بندی نظارت شده لندفرم های ژئومورفولوژیکی مناطق خشک با استفاده از پارامترهای ژئومورفومتریک (نمونه موردی: منطقه مرنجاب)، فصلنامه سنجش از دور و *GIS* ، سال چهارم، شماره 2 )پیاپی 14(.صص .28-19
	- .4 عالیی طالقانی، محمود، )1384(، ژئومورفولوژی ایران، انتشارات قومس، چاپ دوم.
- .5 عاشورلو داوود, متکان علی اکبر, کاظمی آزاده, حسینی امین, آزادبخت محسن, حاجب محمد, غالم پور علی(۱۳۸۷)، تعیین اندازه پیکسل جهت محاسبه خصوصیات فیزیوگرافی حوضه آبریز برای نقشه های توپوگرافی 1:25000 ایران، فصلنامه زمین شناسی ایران : زمستان 1387 , دوره 2 , شماره 8 ; از صفحه 47 تا صفحه .  $\Delta f$
- .6 مکرم مرضیه, نگهبان سعید)1393(، طبقه بندی لندفرم ها با استفاده از شاخص موقعیت توپوگرافی )*TPI* ) (مطالعه موردی: منطقه جنوبی شهرستان داراب)، اطلاعات جغرافیایی : (مستان ۱۳۹۳ , دوره ۲۳ , شماره 92 ; از صفحه 57 تا صفحه 65 .
	- .7 همتی رسول، )1386( طرح آمایش استان اردبیل- مطالعات اقلیمی با سیستم اطالعات جغرافیایی*(gis(*
- *8. Band, L., Tague, C., Brun, S., Tenenbaum, D., Fernandes, R., 2000. Modelling watersheds as spatial object hierarchies: structure and dynamics. Trans. GIS 4, 181–196.*
- *9. Blaschke, T., 2010. Object based image analysis for remote sensing. ISPRS Journal of Photogrammetry and Remote Sensing 65, 2–16.*
- *10. Baatz, M. and Schäp, A. (2000). "Multiresolution Segmentation: an optimization approach for high quality multi-scale image segmentation". Heidelberg. Pp. 12-23.*
- *11. Didon, J., and Germain, Y.M., 1976, Le Sablan, Volcan Plio-Quaternaire de l'Azerbaidjan oriental (Iran): étude géologique ET pétrographique de l'édifice ET de son environment regional." PhD diss., University Scientifique ET Medical de Grenoble (1976).*
- *12. Drăguţ, L., Blaschke, T., 2006. Automated classification of landform elements using object based image analysis. Geomorphology 81, 330–344.*
- *13. Drăguţ, L, Eisanka, C, Strasser, T,(2010) Local variance for multi-scale analysis in geomorphometry, Geomorphology, Volume 130, Issues 3–4, 15 July 2011, Pages 162–172.*
- 14. Drăguţ .L, Clemens Eisank(2011), Automated object-based classification of topography from SRTM data, Geomorphology141-142(2012)21–33.
- *15. Ecoginition Developer 2012: User guide, Ecoginition Developer imaging.*
- *16. Eisank, C., Drăguţ, L., Götz, J. and Blaschke, T. (2010) Developing a semantic model of glacial landforms for object-based terrain classification - the example of glacial cirques. In: Addink, E.A. and F.M.B. Van Coillie (Eds.) GEOBIA 2010-Geographic Object-Based Image Analysis. Ghent University, Ghent, Belgium, 29 June – 2 July. ISPRS Vol.No. XXXVIII-4/C7, Archives ISSN No 1682-1777.*
- *17. Eisank, C*.*, Smith, M., Hillier, J.,(2014), Assessment of multiresolution segmentation for delimiting drumlins in digital , Geomorphology, GEOMOR-04677; No of Pages 13*
- *18. Embleton, C. And Hamann, C., 1988. A comparison of cirque forms between the Austrian Alps and the Highlands of Britain. Zeitschrift für Geomorphology, Suppl.-Bd. 70, pp. 75-93.*
- *19. Evans, I.S., 1972. General Geomorphometry, derivatives of altitude, and descriptive statistics. In: Chorley, R.J. (Ed.), Spatial Analysis in Geomorphology. Harper & Row, pp. 17–90.*
- *20. Evans, I.S., 2004. Cirque, glacial. In: A.S. Goudie (Ed), Encyclopedia of Geomorphology, Volume 1, A-I. Routledge, London and New York, pp. 154-158.*
- *21. Fisher, P., Wood, J. and Cheng, T., 2004. Where is Helvellyn Fuzziness of multi-scale landscape morphometry, Transactions of the Institute of British Geographers, 29(1), pp. 106-128.*
- *22. Gerçek, D., 2010, Object-based classification of landforms based on their local geometry and geomorphometric context, Ph.D., Department of Geodetic and Geographic Information Technologies , Supervisor: Prof. Dr. Vedat Toprak Co-Supervisor: Prof. Dr. Josef Strobl March 2010, 202 pages.*
- *23. Giles, P.T., Franklin, S.E., 1998. An automated approach to the classification of the slope units using digital data. Geomorphology 21, 251–264.*
- *24. Glasser, N.F. Bennett, M.R., 2004. Glacial erosional landforms: origins and significance for palaeoglaciology. Progress in Physical Geography, 28(1), pp. 43-75.*
- *25. Leopold, L.B., Wolman, M.G., Miller, J.P., 1995. Fluvial Processes in Geomorphology. Dover, New York, 522 pp., reprinted from 1964 edition.*
- *26. MacMillan, R.A., Jones, R.K., McNabb, D.H., 2004. Defining a hierarchy of spatial entities for environmental analysis and modeling using digital elevation models (DEMs). Compute. Environ. Urban. Syst. 28, 175–200.*
- *27. Mark, D. and Smith, B., 2004. A science of topography: From qualitative ontology to digital representations. In: M. Bishop and J. Shroder (eds), Geographic Information Science and Mountain Geomorphology. Springer, Berlin Heidelberg, pp. 75-100.*
- *28. Matsuura, T., Aniya, M., 2012. Automated segmentation of hillslope profiles across ridges and valleys using a digital elevation model. Geomorphology 177 (178), 167–177.*
- *29. Miliaresis, G.C., 2001. Extraction of bajadas from digital elevation models and satellite imagery. Compute. Geosci. 27, 1157–1167.*
- 30. Nabil S .E, Moawad B. M,2014, A semi-automated approach for mapping geomorphology of El Bardawil Lake, Northern Sinai, Egypt ,using integrated remote

sensing and GIS techniques, The Egyptian Journal of Remote Sensing and Space Sciences (2014) Volume 17, Issue 1, June 2014, Pages 41–60.

- *31. Pedersen , G.B.M. (2016), Semi-automatic classification of glaciovolcanic landforms: An objectbased mapping approach based on geomorphometry, Journal of Volcanology and Geothermal Research ,Volume 311, 1 February 2016, Pages 29–40*
- *32. Pike, R.J., 1995. Geomorphometry—progress, practice, and prospect. Zeitschrift für Geomorphology* ,*Supplement band 101, 221–238*.
- *33. Rasemann, S., Schmidt, J., Schrott, L., Dikau* ,*R., 2004. Geomorphometry in mountain terrain. In: Bishop, M.P., Shroder, J.F. (Eds.), GIS & Mountain Geomorphology. Springer, Berlin, pp. 101–145.*
- *34. Rhoads, B.L., Thorn, C.E. (Eds.), 1996. The Scientific Nature of Geomorphology, 27th Binghamton Symposium in Geomorphology, Proceedings. 27–29 September. Wiley, Chichester, UK, 481 pp.*
- *35. Scheidegger, A.E., 1991. Theoretical Geomorphology, 3rd edition. Springer-Verlag, Berlin, 434 pp.*
- *36. Thorn, C.E., 1988. An Introduction to Theoretical Geomorphology. Unwin Hyman, Boston, 247 pp. Thornbury, W.D., 1954. Principles of Geomorphology. Wiley, New York, 618 pp.*
- *37. Seijmonsbergen, A.C., 2012. Current trends in geomorphological mapping. Geophysical Research Abstracts, vol. 14, EGU 2012– 6114, 2012, EGU General Assembly, Vienna.*
- *38. Sethupathi A.S ,Lakshmi Narasimhan C ,Vasanthamohan.V(2012), valuation of hydro geomorphological landforms and lineaments using GIS And Remote Sensing techniques in Bargur–Mathur sub watersheds, Ponnaiyar River basin, India, International Journal of Geomatics and Geosciences Volume 3 Issue 1, 2012. PP178-190.*
- *39. Strobl, J. (2008). Segmentation-based Terrain Classification. In: Q. Zhou, B. Lees and G. A. Tang, Advances in Digital Terrain Analysis, Series Lecture Notes in Geoinformation and Cartography, New York, Springer, 125-139.*
- *40. Van A, S., Seijmonsbergen, A.C., 2006. Expert-driven semi-automated geomorphological mapping for a mountainous area using a laser DTM. Geomorphology 78, 309–320.*
- *41. Vaz, D.A., Sarmento, P.T.K, Barata, M.T., Fenton, L.K., Michaels, T.I. (2015), Object-based Dune Analysis: Automated dune mapping and pattern characterization for Ganges Chasma and Gale crater, Mars, Geomorphology Volume 250, 1 December 2015, Pages 128–139.*
- *42. Woodcock, C.E., Strahler, A.H., 1987. The factor of scale in remote-sensing. Remote Sensing of Environment 21, 311–332.*